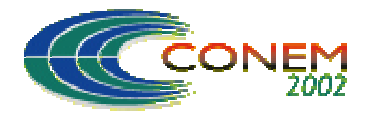

# **MODELAGEM DE ROTORES SUSTENTADOS POR MANCAIS MAGNÉTICOS PELO MÉTODO DE ELEMENTOS FINITOS**

#### **Andréa Souza Carvalho Roberto Firmento de Noronha**

PGMEC – Depto. de Engenharia Mecânica – Universidade Federal Fluminense Rua Passo da Pátria 156, Niterói / RJ rnoronha@mec.uff.br

*Resumo. O uso de mancais magnéticos vem se disseminando como uma alternativa economicamente viável para uma série de aplicações tais como em turbo-geradores, bombas, máquinas-ferramenta, giroscópios, centrífugas etc. Isso é devido, principalmente, à ausência do atrito e ao posicionamento preciso do rotor, permitindo altas velocidades de operação com grande confiabilidade e pouca manutenção. No presente trabalho apresenta-se a modelagem por elementos finitos de um rotor sustentado por mancais magnéticos para se obter as equações de estado, de forma a permitir o dimensionamento do sistema de controle. Verificou-se que por meio do ambiente de programação matricial MATLAB, toda a geração das matrizes de rigidez, inércia transversal e rotacional e efeito giroscópico pôde ser realizada da forma desejada. Para tanto foram criadas rotinas para geração das matrizes elementares e uma rotina para montagem das matrizes globais. A extração dos autovalores e autovetores é realizada por funções do próprio MATLAB, do mesmo modo que a resposta à excitação harmônica. Além disso, as equações de estado são geradas dentro do mesmo ambiente de programação utilizado no projeto de controle. Exemplos de aplicações deste procedimento são apresentados.*

*Palavras chave: dinâmica de rotores, modelagem por elementos finitos, mancais magnéticos.*

## **1. INTRODUÇÃO**

O mancal magnético é um dispositivo eletromagnético que mantém o rotor de um equipamento levitado por efeito de forças magnéticas. Além de possibilitar uma operação sem contato, resultando em um sistema sem desgastes mecânicos, os mancais magnéticos apresentam ainda vantagens como auto-balanceamento, controle da vibração, auto-monitoração, possibilidade de encapsulamento do dispositivo e altas velocidades de operação com grande confiabilidade e com intervalos reduzidos de parada para manutenção. Cumpre destacar ainda uma importante característica dos mancais magnéticos, que relaciona-se com a capacidade do sistema de controle em alterar a característica dinâmica do sistema em plena operação, sobretudo em relação à rigidez mecânica equivalente do mancal.

Considerando essas vantagens, o uso de mancais magnéticos de levitação está se disseminando como uma alternativa economicamente viável para uma série de aplicações tais como em turbogeradores, bombas, máquinas-ferramenta, giroscópios, centrífugas etc. Deve-se considerar também que a ausência do atrito elimina a necessidade de lubrificação, tornando o mancal de levitação magnética ideal para aplicações aero-espaciais e em ambientes radioativos. Além disso, o que é ainda mais importante, o dispositivo, devido a essa mesma característica, é um dispositivo economizador de energia. Um levantamento de diversas aplicações de mancais magnéticos foi feito por Noronha et al. (1996) e por Carvalho et al. (1997).

Uma linha de pesquisa interdepartamental em mancais magnéticos de levitação vem sendo desenvolvida na Universidade Federal Fluminense em associação com o Instituto Militar de Engenharia. Como resultado desta pesquisa, o protótipo de um rotor suportado por um mancal magnético foi inicialmente desenvolvido na UFF por Carvalho et al. (1997). A experiência obtida no desenvolvimento do protótipo mostrou claramente a necessidade de se ter um conjunto de rotinas numéricas capazes de gerar um modelo representativo do rotor para se obter um bom projeto de controle.

Desta forma, o presente trabalho apresenta a modelagem de um rotor sustentado por mancais magnéticos para se obter as equações de estado, de forma a permitir o dimensionamento do sistema de controle. Verificou-se que por meio do programa matricial MATLAB (Mathworks, 1997), toda a geração das matrizes de rigidez, inércia transversal e rotacional e efeito giroscópico pôde ser realizada da forma desejada. Para tanto foram criadas rotinas para geração das matrizes elementares e uma rotina para montagem das matrizes globais. A extração dos autovalores e autovetores é realizada por funções do próprio MATLAB, do mesmo modo que a resposta à excitação harmônica, isto é, o desbalanceamento. Além disso, as equações de estado são geradas dentro do mesmo ambiente de programação utilizado no projeto de controle.

As rotinas objeto deste trabalho, obtidas segundo Carvalho (2001), foram utilizadas previamente no IME por Garrido (1999), de uma forma não de todo completa, para estudar a efetividade de diferentes técnicas de controle aplicadas a mancais magnéticos, e por Santos (2000), para projetar os controladores implementados no protótipo. O projeto do controle implementado digitalmente foi corroborado na UFF, conforme apresentado em Noronha et al. (2000), utilizando essas mesmas rotinas e uma metodologia de otimização por algoritmos genéticos.

### **2. FUNDAMENTOS TEÓRICOS**

A obtenção do modelo do rotor é de vital importância para o projeto da planta de controle. No entanto, para a obtenção do modelo mecânico, seguida da obtenção das equações de estado, é necessário um estudo complexo, que engloba a modelagem do movimento de cada elemento do sistema e a obtenção das matrizes de inércia, de rigidez e giroscópicas.

Os elementos básicos de um rotor são o disco, o eixo e os mancais. Conforme Lalanne e Ferraris (1998), são utilizadas expressões de energia cinética para caracterização da inércia do disco e do eixo. Enquanto que a energia de deformação elástica é necessária para a caracterização do eixo. As forças devidas aos mancais são utilizadas para o cálculo do trabalho virtual, e então são obtidas as forças correspondentes que agem sobre o eixo. As equações gerais para o rotor são então obtidas através dos seguintes passos: primeiro, calcula-se a energia cinética T, a energia potencial de deformação U e o trabalho virtual, δW, devido aos esforços externos, para cada elemento do sistema. Em seguida um método numérico deve ser escolhido (o método de Rayleigh-Ritz para um pequeno número de graus de liberdade ou o método de elementos finitos para as aplicações de engenharia). Por último as equações de Lagrange são aplicadas.

#### **2.1. O disco**

O disco é considerado um corpo rígido, sendo caracterizado apenas por sua energia cinética, composta pela soma das energias cinética de rotação e de translação do centro de massa. Supondo simetria axial, a inércia do disco é caracterizada pela massa do disco m e pelos momentos de inércia diametral I<sub>d</sub> e polar I<sub>p</sub>. Considerando o disco girando em torno do eixo Z com velocidade angular  $\Omega$ constante, com seu centro geométrico deslocando-se r e p nas direções X e Y e com pequenos deslocamentos angulares  $\alpha$  e  $\gamma$  em torno destes eixos, tem-se a Eq. (1):

$$
T_{\text{disco}} = \frac{1}{2} m(\dot{r}^2 + \dot{p}^2) + \frac{1}{2} [I_d (\dot{\alpha}^2 + \dot{\gamma}^2) + I_p (\Omega^2 + 2\Omega \alpha \dot{\gamma})]
$$
(1)

Onde o termo 1/2I<sub>p</sub>Ω<sup>2</sup>, constante para Ω constante, representa a energia de rotação do disco. O termo I<sub>p</sub>Ωαγ≀ proporciona um acoplamento entre as rotações α e γ, sendo chamado de efeito giroscópico ou Coriolis. É importante notar que à medida que a rotação em torno do eixo Z aumenta, a influência do efeito giroscópico também aumenta.

#### **2.2. O eixo**

O eixo é representado como uma viga de seção transversal circular sendo caracterizado, conforme apontado anteriormente, pelas energias cinética e potencial de deformação. A formulação geral para a energia cinética do eixo é dada como uma extensão da equação do disco. Para um elemento de comprimento L, a expressão para a energia cinética é:

$$
T_{\text{eixo}} = \frac{\rho S}{2} \int_{0}^{L} (\dot{r}^2 + \dot{p}^2) dz + \frac{\rho I}{2} \int_{0}^{L} (\dot{\alpha}^2 + \dot{\gamma}^2) dz + \rho I L \Omega^2 + 2\rho I \Omega \int_{0}^{L} \alpha \dot{\gamma} dz
$$
 (2)

Onde ρ é a massa por unidade de volume, S é a seção transversal da viga, suposta constante, e I representa o momento de inércia da seção reta da viga, também suposto constante e axialmente simétrico.

A primeira integral na Eq. (2) é a expressão clássica para a energia cinética da viga sujeita a flexão enquanto que a segunda integral é o efeito secundário da inércia de rotação, deduzida por Timoshenko (1974). O termo  $\rho I L \Omega^2$ é uma constante e não tem influência nas equações e a última integral representa o efeito giroscópico.

Para a energia potencial de deformação do eixo, é possível determinar a seguinte expressão (Carvalho, 2001):

$$
U_{\text{eixo}} = \frac{EI}{2} \int_{0}^{L} \left( \left( \frac{\partial^2 r}{\partial z^2} \right)^2 + \left( \frac{\partial^2 p}{\partial z^2} \right)^2 \right) dz
$$
 (3)

Onde E é o módulo de Young para o material.

#### **3. O MÉTODO DE ELEMENTOS FINITOS APLICADO A ROTORES**

Desenvolvidas as Eqs. (2) e (3) para o eixo, considera-se o rotor subdividido em um número finito de elementos (método dos elementos finitos) e aplica-se a equação de Lagrange às equações, obtendo as matrizes elementares de rigidez, inércia concentrada e momentos giroscópico. Uma vez obtidas as matrizes elementares, parte-se para a obtenção das matrizes globais, as quais integram a equação de movimento do rotor. Procedimentos semelhantes podem ser aplicados aos elementos de disco.

O desenvolvimento do elemento de eixo é baseado na viga de Timoshenko à qual é incluída os efeitos de inércia de rotação e os acoplamentos giroscópicos (Childs, 1993). O procedimento exposto a seguir é semelhante ao de Timoshenko (1974). A equação do seu movimento no plano XZ é desenvolvida a partir da equação diferencial parcial Eq. (4):

$$
m\frac{\partial^2 r}{\partial t^2} + EI \frac{\partial^4 r}{\partial z^4} = f(z, t)
$$
\n(4)

Onde m representa a massa por unidade de comprimento e  $f(z,t)$  o carregamento externo distribuído. Uma expressão equivalente em p é aplicável no plano YZ. A partir da solução por separação de variáveis para a Eq. (4), aplicando as funções de forma e as condições de contorno,

determinam-se as funções de deslocamento nos planos  $XZ$  e  $YZ$ ,  $r(z,t)$  e  $p(z,t)$ , e os ângulos de rotação da seção reta,  $α(z,t)$  e  $γ(z,t)$ , expressos em função das derivadas parciais de r e p em relação à coordenada axial z.

Substituindo as funções de deslocamento e dos ângulos de rotação na Eq. (2) e integrando em relação ao tempo, obtém-se a equação para a energia cinética. Da mesma forma, obtém-se a equação da energia potencial através da Eq. (3). Determinando o Lagrangiano L = T - V, para velocidade de rotação Ω constante, tem-se a equação do movimento do elemento de eixo:

$$
[\mathbf{M}_{\mathrm{T}} + \mathbf{M}_{\mathrm{R}}]\ddot{\mathbf{q}} - \Omega \mathbf{G}\dot{\mathbf{q}} + \mathbf{K}\mathbf{q} = \mathbf{F} \tag{5}
$$

Onde o vetor **q** (e **F**) contém oito entradas, representando os deslocamentos transversais (forças) e rotacionais (momentos fletores) dos dois nós do elemento de eixo nos planos XZ e YZ. Caracterizada a equação do movimento, parte-se para o desenvolvimento detalhado das matrizes de rigidez, de inércia (translação e rotação) e do efeito giroscópico. Para a determinação das matrizes de rigidez e de inércia, é possível se considerar, separadamente, o movimento nos planos XZ e YZ. Somente na determinação da matriz **G**, devido ao efeito do acoplamento giroscópico, é que é necessário a consideração conjunta dos oito graus de liberdade. Tendo em vista esta separação dos planos de movimento, designa-se aqui como momento fletor  $M_x$  o momento causado por forças transversais na direção do eixo X, ou seja, aquele que produz uma rotação α no plano XZ e, da mesma forma, como My aquele que leva a uma rotação γ no plano YZ.

A matriz de rigidez para um elemento de viga, considerando a deformação cisalhante, pode ser obtida pelas considerações de energia. Considera-se o elemento infinitesimal de viga de comprimento δz e rigidez flexional EI em equilíbrio estático no plano XZ. Seja o ângulo de cisalhamento ψ, dado entre a normal ao eixo do elemento e a face final do elemento. Define-se a tensão de cisalhamento como:

$$
F/A = GK\psi \quad \therefore \quad \psi = F/(GKA) \tag{6}
$$

Onde: A é a área da seção reta; K é o coeficiente de cisalhamento aplicado à seção transversal, obtido segundo Cowper (1966) e G é o coeficiente de cisalhamento. Pelas relações de equilíbrio estático, de rotação da seção reta e de tensão deformação, obtém - se:

$$
r = \frac{1}{EI} \left( \frac{c_1 z^3}{6} + \frac{c_2 z^2}{2} + c_3 z + c_4 \right)
$$
\n(7)

$$
\alpha = \frac{dr}{dz} + \Psi = \frac{1}{EI} [c_1 \cdot (\beta + \frac{z^2}{2}) + c_2 z + c_3]
$$
\n(8)

Onde os  $c_i$  são constantes de integração e β = EI/GKA. As equações acima são usadas para obter a relação entre o deslocamento de cada extremidade e a força nodal correspondente para o plano XZ. Seja  $q_{xz} = (r_1, \alpha_1, r_2, \alpha_2)^t$  o vetor dos deslocamentos nodais no plano XZ e  $c_i = (c_1, c_2, c_3, c_4)^t$  o vetor das constantes de integração das Eqs. (7) e (8). Tem-se então que:

$$
\mathbf{q}_{\mathbf{x}} = \frac{1}{\mathbf{EI}} \mathbf{Sc}_{i} \tag{9}
$$

Onde:

$$
\mathbf{S} = \begin{bmatrix} 0 & 0 & 0 & 1 \\ \beta^* & 0 & 1^* & 0 \\ \frac{\mathbf{L}^3}{6} & \frac{\mathbf{L}^2}{2} & \mathbf{L} & 1 \\ \frac{\mathbf{L}^2}{2} + \beta^* & \mathbf{L}^* & 1^* & 0 \end{bmatrix}
$$

Os coeficientes de **S** para o plano YZ serão os mesmos, trocando-se apenas o sinal dos coeficientes marcados pelo asterisco, pois um momento positivo no plano YZ causará uma rotação na direção oposta ao do plano XZ. Para o plano XZ o vetor das forças nodais  $\mathbf{F_x} = (F_{x1}, M_{x1}, F_{x2},$ Mx2) t , está relacionado ao vetor das constantes de integração **ci** pela Eq (10):

$$
\mathbf{F_x} = \mathbf{Pc_i} \tag{10}
$$

Onde:

$$
\mathbf{P} = \begin{bmatrix} 1 & 0 & 0 & 0 \\ 0 & -1^* & 0 & 0 \\ -1 & 0 & 0 & 0 \\ L^* & 1^* & 0 & 0 \end{bmatrix}
$$

Substituindo o vetor **ci** de (9) em (10), obtém - se:

$$
\mathbf{F}_{\mathbf{x}} = \mathbf{EIPS}^{-1}\mathbf{q}_{\mathbf{x}\mathbf{z}} \quad \text{ou} \quad \mathbf{F}_{\mathbf{x}} = \mathbf{K}_{\mathbf{x}\mathbf{z}} \mathbf{q}_{\mathbf{x}\mathbf{z}} \tag{11}
$$

Onde  $K_{xz}$  é a matriz de rigidez do elemento para o plano XZ, correspondendo a  $q_{xz} = (r_1, \alpha_1, r_2,$  $\alpha_2$ <sup>t</sup>:

$$
\mathbf{K}_{xz} = \frac{\text{EI}}{\text{L}(L^{2} + 12\beta)} \begin{bmatrix} 12 & 6L^{*} & -12 & 6L^{*} \\ 6L^{*} & (4L^{2} + 12\beta) & -6L^{*} & (2L^{2} - 12\beta) \\ -12 & -6L^{*} & 12 & -6L^{*} \\ 6L^{*} & (2L^{2} - 12\beta) & -6L^{*} & (4L^{2} + 12\beta) \end{bmatrix}
$$
(12)

A matriz de rigidez completa do elemento poderá ser então obtida fazendo:

$$
\begin{bmatrix} \mathbf{K}_{\mathbf{x}} & \mathbf{0} \\ \mathbf{0} & \mathbf{K}_{\mathbf{y}} \end{bmatrix} \begin{bmatrix} \mathbf{q}_{\mathbf{x}} \\ \mathbf{q}_{\mathbf{y}} \end{bmatrix} = \begin{bmatrix} \mathbf{F}_{\mathbf{x}} \\ \mathbf{F}_{\mathbf{y}} \end{bmatrix}
$$
(13)

De forma semelhante, considerando o funcional de energia cinética para um elemento de viga em rotação, é possível obter, por sua vez, matrizes que expressem matematicamente a inércia de translação, a inércia de rotação transversal e o efeito giroscópico (Carvalho, 2001). As matrizes de inércia de translação e de rotação para o mesmo plano XZ são dadas abaixo:

$$
\mathbf{M}_{\mathbf{T}} = \begin{bmatrix} \rho A L \\ (1+\phi)^2 \\ m_3 \end{bmatrix} \begin{bmatrix} m_1 \\ m_2^* \\ m_3 \\ m_4^* \end{bmatrix} \begin{bmatrix} m_1 \\ m_2 \\ m_3 \end{bmatrix}
$$
 (14)

$$
\mathbf{M}_{\mathbf{R}} = \frac{\rho \mathbf{I}_{p}}{L(1+\phi)^{2}} \begin{bmatrix} m_{7} \\ m_{8}^{*} & m_{9} \\ -m_{7} & -m_{8}^{*} & m_{7} \\ m_{8}^{*} & m_{10} & -m_{8}^{*} & m_{9} \end{bmatrix}
$$
(15)

Once:

\n
$$
m_{1} = \frac{13}{35} + \frac{7\phi}{10} + \frac{\phi^{2}}{3}
$$
\n
$$
m_{2} = \left(\frac{22}{420} + \frac{11\phi}{120} + \frac{\phi^{2}}{24}\right)
$$
\n
$$
m_{3} = \frac{9}{70} + \frac{3\phi}{10} + \frac{\phi^{2}}{6}
$$
\n
$$
m_{4} = -\left(\frac{13}{420} + \frac{9\phi}{120} + \frac{\phi^{2}}{24}\right)
$$
\n
$$
m_{5} = \left(\frac{1}{105} + \frac{\phi}{60} + \frac{\phi^{2}}{120}\right)
$$
\n
$$
m_{6} = \left(\frac{1}{140} + \frac{\phi}{60} + \frac{\phi^{2}}{120}\right)
$$
\n
$$
m_{7} = \frac{6}{5}
$$
\n
$$
m_{8} = \left(\frac{1}{10} - \frac{\phi}{2}\right)
$$
\n
$$
m_{9} = \left(\frac{2}{15} + \frac{\phi}{6} + \frac{\phi^{2}}{3}\right)
$$
\n
$$
m_{10} = \left(-\frac{1}{30} - \frac{\phi}{6} + \frac{\phi^{2}}{6}\right)
$$
\n
$$
m_{10} = \left(-\frac{1}{30} - \frac{\phi}{6} + \frac{\phi^{2}}{6}\right)
$$
\n
$$
m_{10} = \left(-\frac{1}{30} - \frac{\phi}{6} + \frac{\phi^{2}}{6}\right)
$$

A matriz de inércia de translação ou rotação do elemento poderá ser obtida de forma equivalente à matriz de rigidez elementar, Eq. (13). Para obter a matriz de inércia completa do elemento somam-se as matrizes de inércia de rotação e translação. Por sua vez, a matriz do efeito giroscópico para os planos XZ e YZ em conjunto, correspondendo ao vetor velocidade  $\dot{\mathbf{q}} = (\dot{r}_1, \dot{p}_1, \dot{\alpha}_1, \dot{\gamma}_1, \dot{r}_2, \dot{p}_2, \dot{\alpha}_2, \dot{\gamma}_2)^\text{t}$  tem a seguinte descrição:

$$
\mathbf{G} = \frac{\rho I_{p}}{L(1+\phi)^{2}} \begin{bmatrix} 0 & 0 & m_{7} & -m_{8} & 0 & 0 & -m_{7} & -m_{8} \\ 0 & 0 & m_{8} & -m_{9} & 0 & 0 & -m_{8} & -m_{10} \\ -m_{7} & -m_{8} & 0 & 0 & m_{7} & m_{8} & 0 & 0 \\ m_{8} & m_{9} & 0 & 0 & -m_{8} & m_{10} & 0 & 0 \\ 0 & 0 & -m_{7} & m_{8} & 0 & 0 & m_{7} & m_{8} \\ 0 & 0 & m_{8} & -m_{10} & 0 & 0 & -m_{8} & -m_{9} \\ m_{7} & m_{8} & 0 & 0 & -m_{7} & m_{8} & 0 & 0 \\ m_{8} & m_{10} & 0 & 0 & -m_{8} & m_{9} & 0 & 0 \end{bmatrix}
$$
(16)

#### **3.1. Obtenção das Matrizes Globais**

Conforme visto o rotor encontra-se dividido em elementos de eixo. Para fins de exposição, considerando-se o rotor composto de dois elementos de eixo justapostos, segundo Cook (1994), ao se juntar os dois elementos, para o nó 2 estar em equilíbrio, as forças que atuam neste nó devem ser somadas. A soma será igual à força externa atuando no nó ou zero, se não houver força externa. Em função deste equilíbrio de forças nodais, ao se formar a matriz global os coeficientes das matrizes elementares comuns a um mesmo grau de liberdade do modelo do rotor são somados.

#### **3.2. Obtenção da Equação de Estado e Determinação das Velocidades Críticas**

Obtidas as matrizes globais do modelo em elementos finitos, a obtenção das freqüências naturais de vibração e de velocidades críticas pode ser realizada após a determinação das equações de estado, conforme proposto por Inman (1994). Para tanto, considera-se inicialmente a equação matricial que descreve o comportamento dinâmico do modelo, sem excitações externas:

$$
M\ddot{q} - \Omega G\dot{q} + Kq = 0 \tag{17}
$$

Onde **M**, **G** e **K** são e as matrizes de inércia, acoplamento giroscópico e rigidez globais do sistema, respectivamente, e  $\Omega$  é a velocidade angular do rotor. Prescrevendo a transformação de variáveis:  $\mathbf{x}_1 = \mathbf{q}$  e  $\mathbf{x}_2 = \dot{\mathbf{q}}$ , de tal forma que  $\dot{\mathbf{x}}_2 = -\mathbf{M}^{-1}\mathbf{K}\mathbf{x}_1 + \Omega \mathbf{M}^{-1}\mathbf{G}\mathbf{x}_2$ , obtém-se as equações de estado do modelo:

$$
\dot{\mathbf{x}} = \mathbf{A}\mathbf{x} \tag{18}
$$

onde: 
$$
\mathbf{x} = (\mathbf{x}_1, \mathbf{x}_2)^t
$$
 e  $\mathbf{A} = \begin{bmatrix} 0 & I \\ -M^{-1}K & M^{-1}\Omega G \end{bmatrix}$ 

Assumindo uma solução da forma **x** = **y**e λt e substituindo na equação (18), chega-se a um problema de autovalor padrão, da forma **Ay** = λ**y**, de dimensão 2n x 2n, onde n é a dimensão das matrizes do problema original. Caso houvesse amortecimento no modelo, os 2n autovalores  $\lambda_i$ seriam pares complexos conjugados. Nesse caso, as frequências naturais  $\omega_i$  seriam os módulos dos autovalores  $\lambda_i$ , obtendo-se assim apenas n valores. O presente modelo, porém, é conservativo. Assim, os autovalores serão imaginários, com as freqüências naturais continuando a ser os módulos dos  $\lambda_i$ . Determina-se uma velocidade crítica quando houver coincidência, ou proximidade, de alguma das freqüências naturais com a velocidade angular  $Ω$  para a qual elas foram determinadas.

#### **4. RESULTADOS**

Durante o desenvolvimento do programa, a primeira validação do mesmo se deu através da comparação dos seus resultados com os obtidos pelo programa DACR (Noronha, 1989), já consagrado para modelagem de rotores por elementos finitos. Para essa comparação montou-se um modelo do protótipo (Carvalho et al., 1997) onde se considera o mesmo dividido em seis elementos de viga e apoiado nos nós 1 e 7. Os dados de entrada do protótipo foram introduzidos nos dois programas, calculando-se as velocidades críticas e os modos de vibração associados.

Para a determinação de velocidades críticas, o programa de referência, DACR (subrotina majax), determina uma resposta harmônica através da inserção de um desbalanceamento da forma  $F_d=mr\Omega^2$ , onde m é a massa do desbalanceamento e r a excentricidade. Considerando-se um ângulo de fase φ, tem-se:

$$
F_{dx} = F_d cos(\Omega t + \phi)
$$
  
\n
$$
F_{dy} = F_d sen(\Omega t + \phi)
$$
\n(19)

A partir das Eqs. 19, substitui-se vários valores para a velocidade de rotação Ω, determinando-se os deslocamentos nodais. A velocidade crítica é aquela que produz os valores máximos dos semieixos maiores dos orbitais nodais. A primeira velocidade crítica encontrada foi 2060 rpm, o que correspondeu à freqüência natural obtida a partir das rotinas desenvolvidas no MATLAB, para esse valor de velocidade de rotação (variável Ω). A guisa de comparação quanto ao modo de vibração é apresentada a Fig. (1), mostrando uma excelente coerência de resultados.

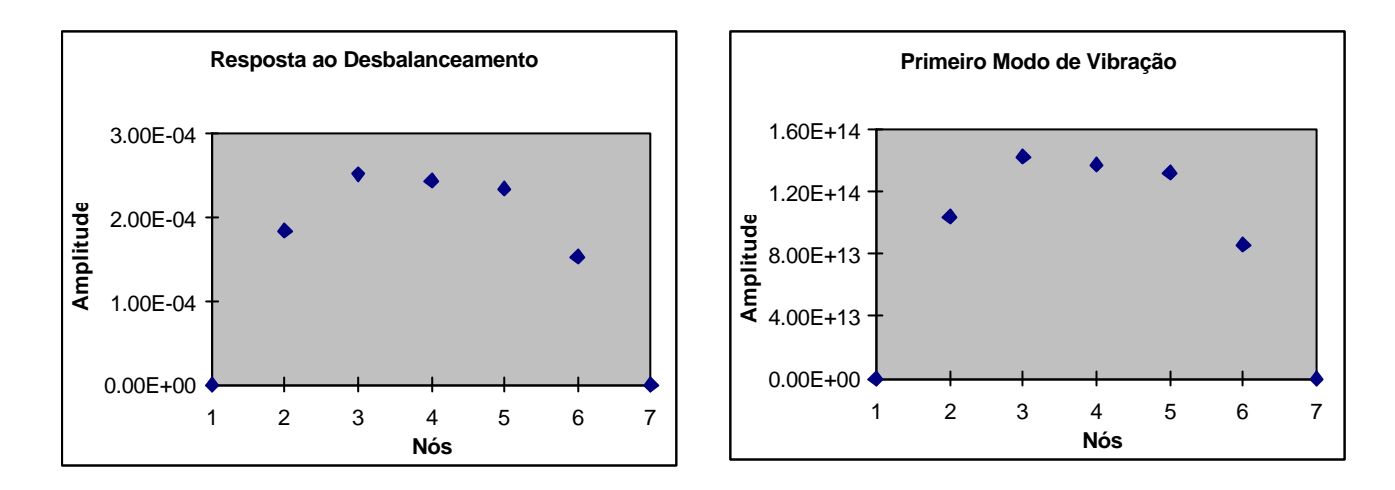

Figura 1. Comparação entre amplitude dos semi-eixos nodais a 2060rpm, obtidos pelo prog. DACR e os deslocamentos transversais do primeiro autovetor, determinado pelo MATLAB.

Um segundo resultado foi obtido a partir do projeto de um controlador PID para o protótipo (Noronha et al., 2000), utilizando um modelo em elementos finitos obtido através das rotinas desenvolvidas. O rotor foi dividido em cinco elementos e seis nós. Como o primeiro nó representa a posição do mancal de rolamento auto-compensador do protótipo, os seus deslocamentos transversais foram restringidos, obtendo-se um modelo com 22 graus de liberdade. A Fig. (2) mostra as funções de resposta ao degrau aplicado, registrando valores de pico de 1,2μm. Como o mancal magnético possui um entreferro de 1mm na posição de equilíbrio, pode-se dizer que o controlador projetado mostrou-se tão eficiente que a resposta ao degrau é desprezível. Como o rotor do protótipo encontra-se bi-apoiado e o efeito giroscópico é mais intenso em elementos girantes em balanço, este efeito não chega a ser significativo no protótipo. No entanto, ainda é possível observar que mesmo assim há um pequeno acoplamento entre os deslocamentos nas direções vertical e horizontal do rotor. Acoplamento esse que é menor quando se analisa a resposta na direção vertical causada por uma excitação na horizontal, devido à rigidez adicional introduzida na vertical pela corrente de levitação do atuador (mancal magnético do protótipo).

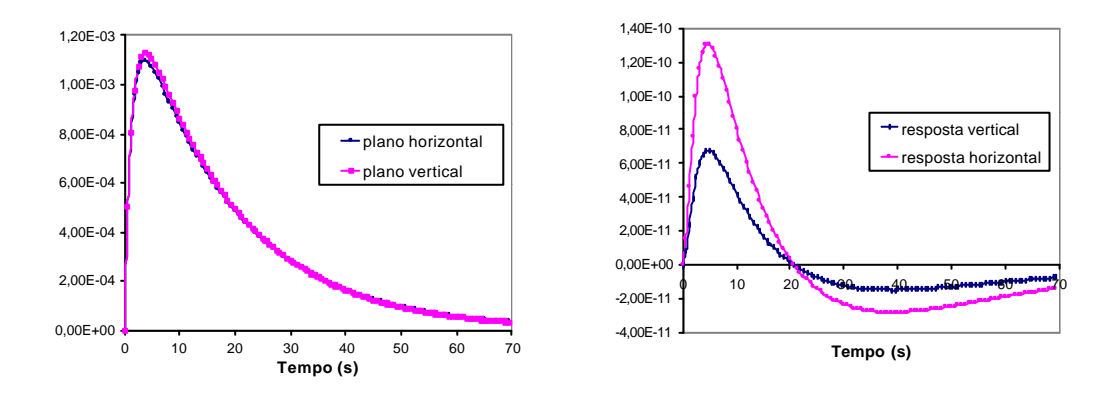

Figura 2 – Funções de resposta ao degrau aplicado ao modelo em elementos finitos. Esquerda: deslocamentos nas mesmas direções de aplicação do degrau (mm). Direita: deslocamentos nas direções ortogonais às de aplicação do degrau (mm).

Mais importante para a validação das rotinas em MATLAB foi a experiência realizada por Santos (2000) para obter a resposta em freqüência do sistema real, planta mais controlador, utilizando o Analisador de Sinais HP 3562A, o qual gera internamente uma função seno que é somada ao sinal de controle, excitando a planta e ao mesmo tempo registrando a saída dos sensores de posição do rotor, levantando assim a resposta em freqüência do conjunto. Na fig. (3) são

apresentadas as curvas da resposta em freqüência simulada e experimental nas direções vertical e horizontal.

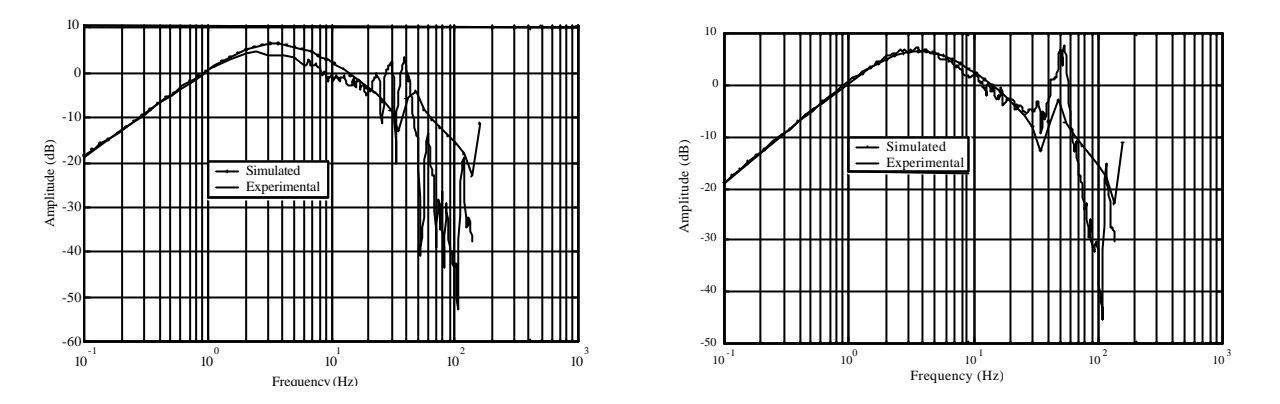

Figura 3. Resposta em freqüência simulada x experimental nas direções horizontal e vertical

Observa-se que nas duas direções a resposta do sistema nas baixas freqüências se comportou bem e de maneira idêntica. Somente a partir dos 20 Hz surgem algumas ressonâncias que provavelmente são causadas por ruídos dos circuitos eletrônicos analógicos e digitais e, portanto, não representada no modelo matemático.

Outra aplicação das rotinas foi realizada por Garrido (1999) que utilizou as mesmas para a modelagem do rotor do protótipo, porém totalmente levitado. Para o controle da planta foi utilizado a estrutura LQG (Linear Quadratic Gaussian) como base para aplicação da técnica denominada PRCBI (parameter Robust Control by Bayesian Identification) utilizado para tornar o sistema robusto a perturbações paramétricas. Os excelentes resultados obtidos por Garrido fornecem uma confiabilidade adicional nas rotinas propostas no presente trabalho.

### **5. CONCLUSÃO**

Foi apresentada uma metodologia de modelagem de rotores sustentados por mancais magnéticos através do método dos elementos finitos. Esta foi implementada em um ambiente de programação matricial. Verificou-se que desta maneira a geração das matrizes dos elementos e globais pôde ser programada com facilidade, permitindo também a obtenção das equações de estado dentro de um mesmo ambiente de programação utilizado no projeto dos controladores dos mancais. Uma comparação com um programa específico para modelagem de rotores apresentou resultados idênticos. A utilização desta metodologia, já realizada em diferentes trabalhos de pesquisa, trouxeram excelentes resultados, demonstrando sua utilidade e validade.

## **6. REFERÊNCIAS**

- Carvalho, A.S., 2001, "Modelagem de Rotores Sustentados por Mancais Magnéticos pelo Método dos Elementos Finitos", Tese de Mestrado em Engenharia Mecânica, UFF.
- Carvalho, A.S., Martins, C.A.O. e Gonçalves, C.C., 1997, "Mancais Magnéticos Projeto de Bancada Experimental de Rotores Suportados por Mancais Magnéticos", Projeto Final de Engenharia Mecânica, UFF.
- Cowper, G.R., 1966, "The Shear Coefficient in Timoshenko's Beam Theory", ASME Journal of Applied Mechanics, vol. 33, pp. 335 a 340.
- Childs, D., 1993, "Turbomachinery Rotordynamics Phenomena, Modeling and Analysis", John Wiley & Sons, Inc., Nova Iorque.
- Cook, R., 1994, "Finite Element Modeling for Stress Analysis", JohnWiley & Sons, Inc., Nova Iorque.
- Garrido, J.A.M., 1999, "Sistemas de Controle para Aplicação em Mancais Magnéticos de Levitação", Tese de Mestrado, IME.
- Inman, D.J., 1994, "Engineering Vibration", Prentice-Hall Int., Inc, Nova Iorque.
- Mathworks, 1997, "MATLAB, Versão do estudante Guia do usuário, Versão 4", Makron Books do Brasil, São Paulo.
- Lalanne, M. e Ferraris, G., 1998, "Rotordynamics Predictions in Engineering", JohnWiley & Sons, Inc., Chichester.
- Noronha, R.F., 1989, "Simulation and Detection of Transverse Cracks in Rotors", Tese de Doutorado, Cranfield Institute of Technology, Reino Unido.
- Noronha, R.F., Bessa, M.F., Martins, C.A.O., Gonçalves, C.C. e Carvalho, A.S., 1996, "Levitação Magnética: Uma Alternativa para a Suportação de Rotores", Anais do 2º Seminário Fluminense de Engenharia, Niterói, Brasil, vol. III, pp. 63 a 68.
- Noronha, R.F., Lima, L.T.G., Leite Jr., T.M., Gomes, G.M.P. e Santos, P.C.V., 2000, "Dynamic Behavior of a Magnetically Borne Rotor", Second International Conference on Magnetic Levitation, Rio de Janeiro.
- Santos, P.C.V., 2000, "Implementação de Controladores Analógico e Digital Aplicados a um Protótipo de Mancal com Levitação Magnética", Tese de Mestrado, IME.
- Timoshenko, S., Young, S. e Weaver Jr, W., 1974, "Vibration Problems in Engineering", John Wiley & Sons, Inc., Nova Iorque, EUA.

### **7. DIREITOS AUTORAIS**

Os autores são os únicos responsáveis pelo conteúdo do material impresso incluído no seu trabalho.

## **MODELING OF ROTORS SUPORTED BY MAGNETIC BEARINGS BY THE FINITE ELEMENT METHOD**

**Andréa Souza Carvalho Roberto Firmento de Noronha** PGMEC – Depto. de Engenharia Mecânica – Universidade Federal Fluminense Rua Passo da Pátria 156, Niterói / RJ rnoronha@mec.uff.br

*Abstract. Magnetic bearings are being used as an economic alternative to traditional ones in many applications such as in pumps, machine tools, gyroscopes, etc. The reasons are the absence of friction and precise rotor positioning, assuring high operating speeds, high reliability and less delays due to maintenance. This paper presents the finite element modeling of a rotor supported by magnetic bearings, in order to obtain the state equations of the system, which are needed for the controller design. Using a matricial programming environment, the inertial, stiffness, and gyroscopic matrices generation may be easily obtained. The developed program generates the elementary and global matrices and allows for the determination of the eigenvalues and eigenvectors. The state equations are generated on the same computational environment used for the control design. Examples of applications are presented.*

*Keywords: rotordynamics, finite element modeling, magnetic bearings.*